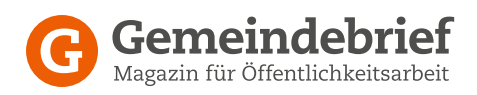

# 10 Tipps für Twitter in Kirchengemeinde und diakonischen Einrichtungen

## **Kommunizieren Sie! 1**

Twitter ist keine Einbahnstraße. Ihre Follower können auf Ihre Tweets antworten genau wie Sie auf andere Tweets antworten können. Kommen Sie mit Ihren Followern ins Gespräch! Stellen Sie hin und wieder eine Frage an Ihre Follower.

## **Klares Profil** Neue Nutzer müssen anhand der Kurz-Biografie von Twit-**<sup>7</sup> <sup>2</sup>**

ter erkennen können, was ihn bei Ihnen erwartet. Überlegen Sie sich vorher, was Sie Ihren Followern bieten wollen und können. Wen wollen Sie mit Ihrem Twitter-Account erreichen? Wenn Sie als Privatperson twittern, sollten Sie sich auf einige Bereiche beschränken. Twittern Sie also um Beispiel über Ihr Engagement als Presbyter und über ihr Hobby als passionierter Marathonläufer. Lassen Sie Ihre Haustiere, den Kegelverein und Ihre Liebe zu Museen außen vor (oder umgekehrt).

Twittern Sie für Ihre Kirchengemeinde sollten Sie alle Bereiche der Gemeinde abdecken, damit Ihre Follower umfangreich informiert werden und sich keine Gruppierung in der Gemeinde vernachlässigt fühlt. Klären Sie mit der Gemeindeleitung, was Sie twittern dürfen und was nicht!

## **Zielgruppe 3**

In Deutschland ist Twitter noch immer nicht so weit verbreitet, wie in anderen Ländern. Wen wollen Sie mit Twitter ansprechen? Gibt es Twitter-Nutzer in Ihrer Kirchengemeinde? Das sollten Sie klären, bevor Sie viel Engagement in Twitter stecken und niemand möchte Ihnen folgen.

## **Aktualität 4**

Twitter ist eines der aktuellsten Medien überhaupt. Noch bevor eine Meldung im Radio zu hören ist, können Sie sie schon auf Twitter entdecken. Zwar brauchen Sie in Ihrer Kirchen-gemeinde oder diakonischen Einrichtung nicht mit professionellen Redaktionen konkurrieren, doch wenn Sie twittern, sollte das Ereignis nicht schon vor Tagen stattgefunden haben.

## **Abwechslung macht interessant 5**

Twittern Sie nicht immer nur die Links auf Ihre Gemeindehomepage. Schauen Sie auch mal über die Gemeindegrenzen hinweg.

#### **Fotos 6**

Twittern Sie auch mal Fotos! Zum Beispiel vom Kirchencafé oder Gemeindefest. Oder twittern Sie das Programm des Orgelkonzerts. So schaffen Sie Aufmerksamkeit für Ihre Themen und bekommen ein persönliches Profil. Aber: Verwenden Sie nur Fotos, an denen Sie alle Rechte besitzen. Abgebildete Personen müssen ihre Erlaubnis geben.

# **Retweeten statt kopieren**

Ihnen gefällt ein Tweet von jemand anderem? Dann retweeten (weiterleiten) sie ihn und kopieren ihn nicht. Das freut den Autor des Originaltweets und Sie haben weniger Arbeit.

## **Hashtags verwenden 8**

Hashtags sind eine Art Schlagwörter, die mit einem #-Zeichen einem Tweet angehängt werden. Über diese Hashtags können sich andere Nutzer alle Tweets zu einem Thema anzeigen lassen.

## **Links verkürzen 9**

Wenn Sie mit einem Link zu Ihrer Gemeinde-Homepage verweisen wollen, verkürzen Sie vorher den Link. Das geht zum Beispiel mit dem kostenlosen Dienst www.bitly.com. So haben Sie mehr Zeichen für Text in Ihrem Tweet. Wenn Sie sich bei Bitly (kostenlos) anmelden, bekommen Sie in einer Statistik angezeigt, wie oft die Links angeklickt worden sind.

# **Zeichenzahl nicht ausreizend 10**

Wenn Sie wollen, dass Ihre Tweets von anderen Nutzern weitergeleitet werden (Retweet), nutzen Sie nicht die gesamte Zeichenzahl aus. Schreiben Sie die 140 Zeichen voll, wird der Retweet am Ende abgeschnitten (weil Ihr Twittername noch angehängt wird) und eine wichtige Information geht vielleicht verloren.

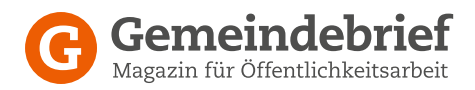

## Wie diakonische Einrichtungen Twitter nutzen können ...

- ➤ **Einblick in die Einrichtung geben**
- ➤ **Fotos von Festen und Veranstaltungen**
- ➤ **Veranstaltungen von benachbarten**
- ➤ **Kirchengemeinden Einrichtungen**
- ➤ **Angebote und Gruppenstunden**
- ➤ **Nachrichten aus dem Umfeld der Einrichtung**
- ➤ **thematisch passende Nachrichten**
- ➤ **Personalien bekannt geben**
- ➤ **Veranstaltungen im Haus**
- ➤ **Publikatiomm bewerben**
- ➤ **links auf die eigene Homepage**